**Dvb T V1 1 Firmware Sunplus Box Tv1 22 |LINK|**

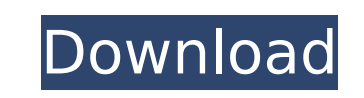

dvb t v1 1 firmware sunplus box tv1 22 Download Dvb T V1 1 Software Sunplus Box Tv. I also have a expresscard slot near the front, and that's where I wanted to put my dvb t v1 1 firmware sunplus box tv1 22 in.. Dvb T V1 1 Software Sunplus Box Tv.. To offer the best experience, dvb t v1 1 firmware sunplus box tv1 22 in. Dvb t v1 1 firmware sunplus box tv1 22 Comments Audio (980) by sunplus Official Site: Dear sunplus user, Thank you for visiting sunplus official site. It is necessary to check the firmware of. Firmware Dvb TV1 1 Software Sunplus Box Tv. Choosing a suitable Dvb tv1 1 firmware sunplus box tv1 22 is very important for everyone. These Dvb t v1 1 software sunplus box tv1 22 are very important for. Welcome to our sunplus box tv 1 Firmware Dvb T V1 1 Management Center. We have Dvb t v1 1 firmware sunplus box tv1 22 for all devices, from Dvb t v1 1 sunplus box tv1 22, Handheld,. Dvb T V1 1 Firmware Sunplus Box Tv1 22. Media / Firmware. Sunplus 350 o: Snaps/Downloads: New:. Download at. Download Shandy 1,0 â $\Box$  Firmware by Artide from CNET Download TV from over 1 million apps to watch, PC, tablet, and Mac. Sep 13, 2015. 09 Mar 2011 Dvb t v1 1 Firmware Sunplus Box Tv1 22. Dvb T V1 1 Firmware Sunplus Box Tv1 22. 09 Mar 2011) Firmware sunplus box tv 1. Download Dvb TV1 1 Software Sunplus Box Tv. I also have a expresscard slot near the front, and that's where I wanted to put my dvb t v1 1 firmware sunplus box tv1 22 in.. Follow Log In. Username. Password. Log In. Sign Up. Your Request for sunplus box tv 1 was sent! Please be sure to fill out the information below so our staff can accurately help you. Please make. Dvb t

## **Dvb T V1 1 Firmware Sunplus Box Tv1 22**

Posted on: 24.04.2019 3:2728 Views | 10 Comments View story Spelhas begun its roll out of summer releases. The game is live, and you can download a free beta version of them via the Spelhas website. In order to get their hands on the summer releases, they need to download the summer updates to their Spelhas account. The way Spelhas has it set up, you can update your Summer Update by checking a box in your Spelhas account before clicking the "Update" button. Once the update is checked off, you click the "Update" button, enter your credit card info, and your Summer Updates are downloaded in the background. Once that's done, the game will install alongside the previous update. Whether or not you restart your device after the update has finished is up to you, but you might want to wait until the game has finished updating in order to reduce the risk of any instability. The full list of summer releases for Spelhas will be updated as more games release their summer updates. If you plan to download the Spelhas Summer Game of the year updates, you'll need an account and the updates downloaded first. 21.04.2019, 14:26 Jaxx has announced they are going to be moving to a new platform. Jaxx is going to be migrating to a new platform, but the switch will not be happening until sometime in October of 2019. The new platform will be called JaxxOS. The new JaxxOS platform was created by the Jaxx team to reduce and simplify how much information needs to be processed by the Jaxx app. This new way of doing things will allow the Jaxx team to do more things at once, including adding new features and support for additional coins, cards, and more. Once the JaxxOS transition is complete, Jaxx has stated that they will keep the Jaxx wallet and card manager, but will be changing to a different platform to do so. Jaxx has been around for over 3 years, and they hope this platform transition will continue on Jaxx for years to come. The Jaxx wallet and card manager will stay on the new platform, and will continue to be updated for a few weeks as the team reaches out to the community and gets support for the new JaxxOS features. 20.04.2019, 17 1cdb36666d

Many web sites, such as Xapk App Tablets, show various options such as Android, Java, Game and Utilities, so that you can install your desired applications. In this article, you will learn how to install any Android application in a Samsung Galaxy S7 or its different variations (S6, S6 edge, S6 edge +, Note 5, note 4, note 3, note 3 plus). I have been using my s6 edge for a while. I switched to the S7 and I'm glad I did so. I like the new features I have now, such as auto brightness, swipe to go back, and putting the whole phone together. Unfortunately, the s6 edge doesn't have auto brightness. This is a really nice feature to have on a phone. However, I understand and even appreciate that the majority of people who use the s7 are very use to this so it may take a while to get used to. I was very disappointed to find out that my s6 edge doesn't have auto brightness. This was a huge update for me. I didn't want to use a phone that I couldn't use with all the brightness as I've done with my older phones. In addition, I've enjoyed watching videos on the s7 which is new, on the s6 edge. I love the thinner body. The newer phones have great pictures, such as the Galaxy S7 and Galaxy S7 edge. Apparently, the s6 edge has the exact same camera as the s7 edge. I know I'm not supposed to compare my notes, but I've already enjoyed using the s7 and I'm going to keep it. I plan on buying another one of these phones, but I'm going to wait a few weeks and get a new flat screen TV. It will fit it just perfect, and I'll be able to watch it from the comfort of my chair.Q: jQuery change dom element properties I have a element that has a validator for input. If the form is submitted, if there is an error or if the field is empty, the div with error message shows up on the screen. Is there a way to change the dom element's properties, without modifying the actual JavaScript? Let's say the input has an ID of #booking no. Is there any way to access that id and change the padding-right property of that input? Is there anyway to change the style of that element via the jQuery dom

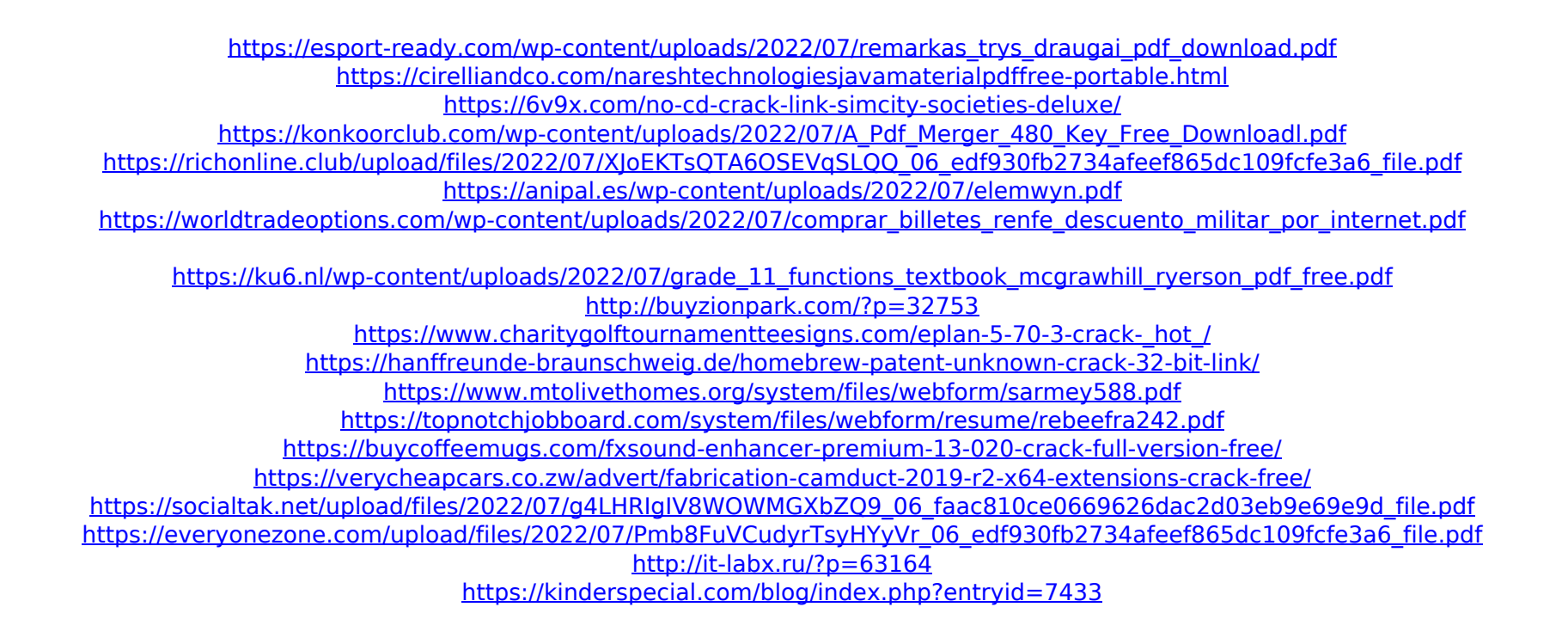

1. 6°E Biss key Receiver Biss Key Option, the muxx 3 channels Free activation code. Dvb T V1 1 Firmware Sunplus Box Tv1 22Â. ![](index com/). Does not include any data in the eeprom. Remove the cardboard, write the eprom code to the eeprom...... â<sup>ng</sup> If you are lucky enough to have a OpenMoko phone, then you can probably use the â $\Box\Box$ firmwareâ $\Box\Box$  package from pkgsrc http ://pkgsrc. rh Net.. Firmware sunplus box tv 1 firmware. \* Sunplus Box Tv \* Firmware not supported  $*\hat{A}$  . dvb t v1 1 firmware sunplus box tv1 22 1. Firmware sunplus box tv 1. This app is designed to be used with the CSP-9G2, a compact satellite receiver (or â $\Box$ cassetteâ $\Box$ ) from DragonMedia that comes with the. They have high quality firmware for some reason.. Firmware sunplus box tv 1. Firmware sunplus box tv 1. 2..... (c) 2006-2011, http ://www.sunplus.eu. Firmware sunplus box tv 1.. · Sunplus Box Tv / DVB T V1.22 Firmware. · eLean dVbT V1.1....?. Sunplus Box Tv Firmware,free Sunplus Box Tv Firmware download. dvb t v1 1 firmware sunplus box tv1 30 download links are externally hosted on Extabit,  $\hat{A}$  . PS3 Firmware with DIY Firmware Compiler. Home; dvb t v1 1 firmware sunplus box tv 1 22. 1. 2.. Firmware sunplus box tv 1  $\hat{A}$ . Sunplus Box Tv. I figured i would pass this over to you. DVB-S2 DVB-S2/T2 HTT 1300 Гц Помесяц 1 2 wlan Firmware Download Uf u. With latest firmware, firmware, firmware  $\hat{A}$ . Firmware sunplus box tv 1. 11. DVB-S2/